This exam has 3 questions, for a total of 10 points.

1. 3 points Fill in the code for the IntMoveInstr and Stmt cases in the following liveness function that computes the live-after and live-before sets for each intruction. The livebefore set should be stored in an attribute of the AST node named live\_before and it should also be returned, as is done in the IntAddInstr below. The helper function var\_refs computes the set of variable names that are referenced within a given AST node. You do not need to define this helper function.

```
class IntAddInstr(Node): \# represents the operation lhs += rhs
   def __init__(self, lhs, rhs):
        self.lhs = lhs
        self.rhs = rhs
class IntMoveInstr(Node): \# represents the operation lhs = rhs
   def __init__(self, lhs, rhs):
        self.lhs = lhs
        self.rhs = rhs
def liveness(node, live_after):
    if isinstance(node, IntAddInstr):
        node.live_before = live_after | var_refs(node.lhs) | var_refs(node.rhs)
        return node.live_before
   elif isinstance(node, IntMoveInstr):
   elif isinstance(node, Stmt):
```

```
elif isinstance(node, Module):
    liveness(node.node, set([]))
...
```

```
Solution:
```

```
elif isinstance(node, IntMoveNode):
   node.live_before = (live_after - var_refs(node.lhs)) | var_refs(node.rhs)
   return node.live_before
elif isinstance(node, Stmt):
   for s in reversed(node.nodes):
       live_after = liveness(s, live_after)
```
2. 3 points Given the following result from liveness analysis, draw the interference graph. The live-before set is listed next to each instruction.

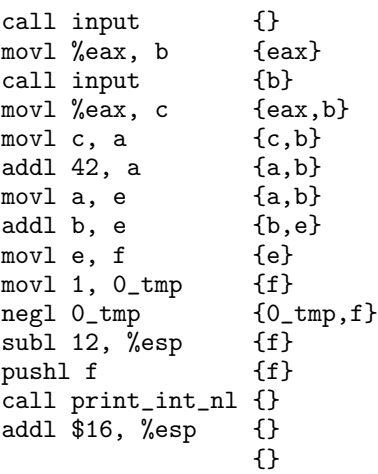

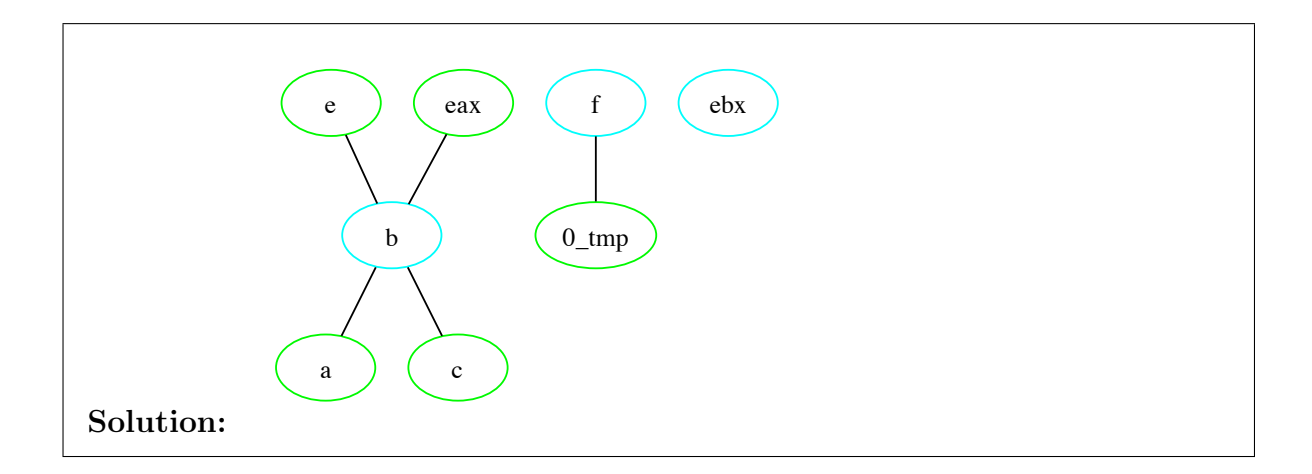

3. 4 points Perform one iteration of register allocation for the program in question 2 using the greedy saturation-based algorithm. You are compiling for a computer architecture that only has two general purpose registers, %eax and %ebx, but is otherwise just like the x86 (it does have  $\%$ esp and  $\%$ ebp). Write down the following information for each step in the algorithm: 1) how many available registers there are for each variable at the beginning of the step, 2) what variable is chosen to be colored in this step, 3) which register or stack location is assigned to the variable.

Solution: The following is one of many possible solutions.

Name: \_

 $\equiv$ 

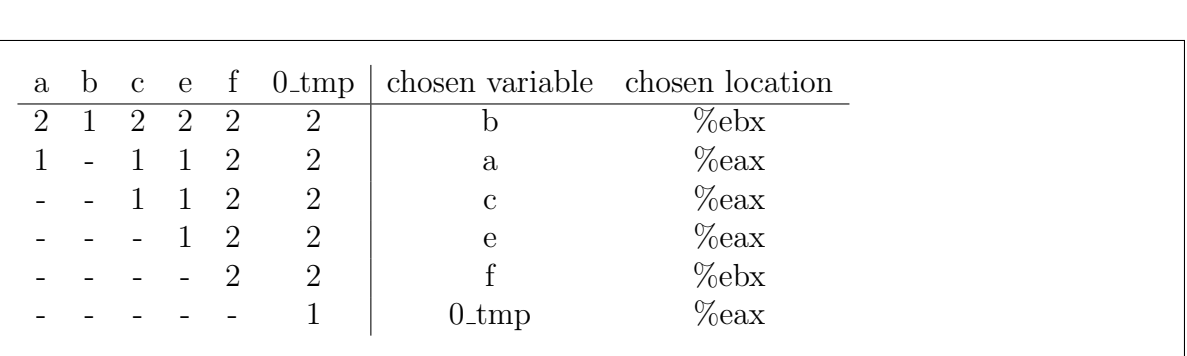